# **ChiliProject - Bug # 1206: ActiveRecord double-escaping `settings` value**

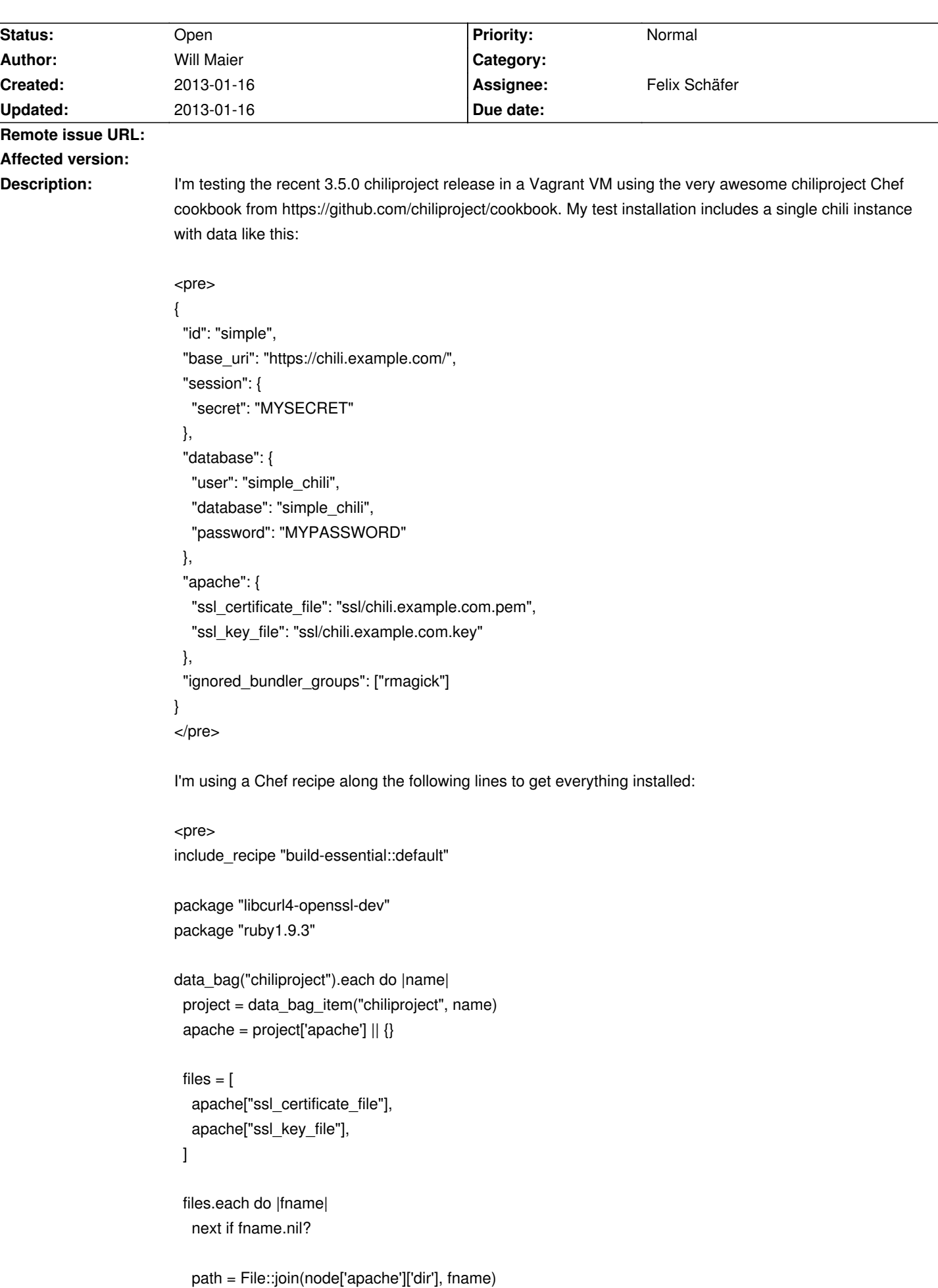

```
 cookbook_file path do
  source fname
  owner node['apache']['user']
  mode "0400"
 end
```
 end end

include\_recipe "chiliproject::default" include\_recipe "chiliproject::apache2" include\_recipe "postgresql::server\_debian" include\_recipe "postgresql::server" include\_recipe "chili\_simple::database" include\_recipe "chili\_simple::chili" </pre>

After the Vagrant `chef-solo` provider converges, though, attempts to connect to the running apache2 service produce the following error in the chili logs:

<pre>

 $\mathcal{L}$ 

```
Processing WelcomeController#index (for 10.0.2.2 at 2013-01-14 22:13:27) [GET]
  Parameters: {"controller"=>"welcome", "action"=>"index"}
```
ActiveRecord::StatementInvalid (PG::Error: ERROR: relation "settings" does not exist LINE 4: WHERE a.attrelid = "settings"::regclass

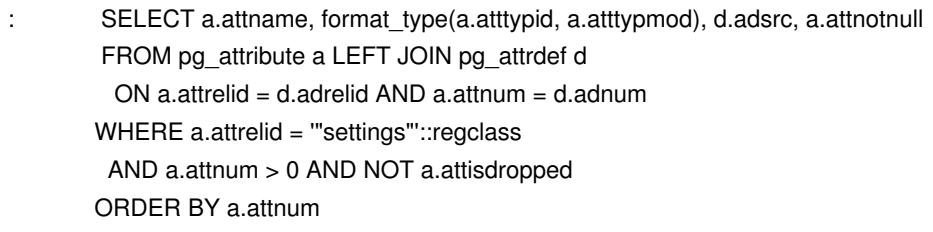

):

vendor/bundle/ruby/1.9.1/gems/activerecord-2.3.15/lib/active\_record/connection\_adapters/abstract\_adapter.rb :227:in `rescue in log'

vendor/bundle/ruby/1.9.1/gems/activerecord-2.3.15/lib/active\_record/connection\_adapters/abstract\_adapter.rb :204:in `log'

vendor/bundle/ruby/1.9.1/gems/activerecord-2.3.15/lib/active\_record/connection\_adapters/postgresql\_adapte r.rb:507:in `query'

vendor/bundle/ruby/1.9.1/gems/activerecord-2.3.15/lib/active\_record/connection\_adapters/postgresql\_adapte r.rb:1063:in `column\_definitions'

vendor/bundle/ruby/1.9.1/gems/activerecord-2.3.15/lib/active\_record/connection\_adapters/postgresql\_adapte r.rb:675:in `columns'

vendor/bundle/ruby/1.9.1/gems/activerecord-2.3.15/lib/active\_record/base.rb:1305:in `columns' vendor/bundle/ruby/1.9.1/gems/activerecord-2.3.15/lib/active\_record/calculations.rb:300:in `column\_for' vendor/bundle/ruby/1.9.1/gems/activerecord-2.3.15/lib/active\_record/calculations.rb:129:in `calculate' vendor/bundle/ruby/1.9.1/gems/activerecord-2.3.15/lib/active\_record/calculations.rb:75:in `maximum'

 app/models/setting.rb:195:in `cache\_key' app/models/setting.rb:101:in `[]' app/models/setting.rb:137:in `rest\_api\_enabled?' app/controllers/application\_controller.rb:86:in `find\_current\_user' app/controllers/application\_controller.rb:69:in `user\_setup' </pre>

I'm not super familiar with Rails, but it seems to me that ActiveRecord is double-escaping what appears to be the inferred relation name for the Model controller. Is there a simple config issue I've overlooked? Thanks!

## **History**

#### **2013-01-16 03:50 pm - Will Maier**

Here's the Vagrantfile I'm using:

<pre>

#!/usr/bin/env ruby # ^^ for syntax highlighting

require 'berkshelf/vagrant'

### cookbook = Chef::Cookbook::Metadata.new

begin

cookbook.from\_json(IO.read("metadata.json"))

#### rescue Errno::ENOENT

cookbook.from\_file("metadata.rb")

end

name = cookbook.name

hostname =  $name.gsub(']'$ , '-')

box = 'opscode-ubuntu-12.04' box\_url = ENV['VAGRANT\_BOX\_URL'] || "https://opscode-vm.s3.amazonaws.com/vagrant/boxes/#{box}.box"

Vagrant::Config.run do |config|

 config.vm.host\_name = hostname config.vm.box = box config.vm.box\_url = box\_url config.vm.network :hostonly, '33.33.33.10' config.vm.forward\_port 443, 10808

```
 config.vm.provision :chef_solo do |chef|
   chef.data_bags_path = File.join(Dir.pwd, "data")
   chef.run_list = [ "recipe[#{name}::default]" ]
  end
end
</pre>
```
The VM runs ubuntu 12.04 x86\_64.